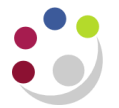

## *GMS: Expenditure by GL Period (UFS)*

This report provides a list of actual expenditures for a range of projects in an Organisation or range of Organisations in a Department. There are also columns to indicate the purchase order and invoice number relating to that expenditure if applicable. This report selects data on the basis of the GL accounting period that expenditure records have been processed during and *not by expenditure item date*. For example, an invoice could be processed in the month of October 2018 with an expenditure item date of August 2018. On this report it would be included as October 2018 expenditure.

## **Please note: This report does not include funds check failures.**

**Used for** Checking the expenditure posted to a range of projects, either by Principal Investigator, department or project if you require data which is physically posted during a GL accounting period rather than by item date. **This report will be particularly useful for obtaining a breakdown of expenditure posted during a financial year.**

**Responsibility: GM Grants Administrator & GM Grants Investigator Navigate: Requests → Run → OK** 

## **Report parameters**

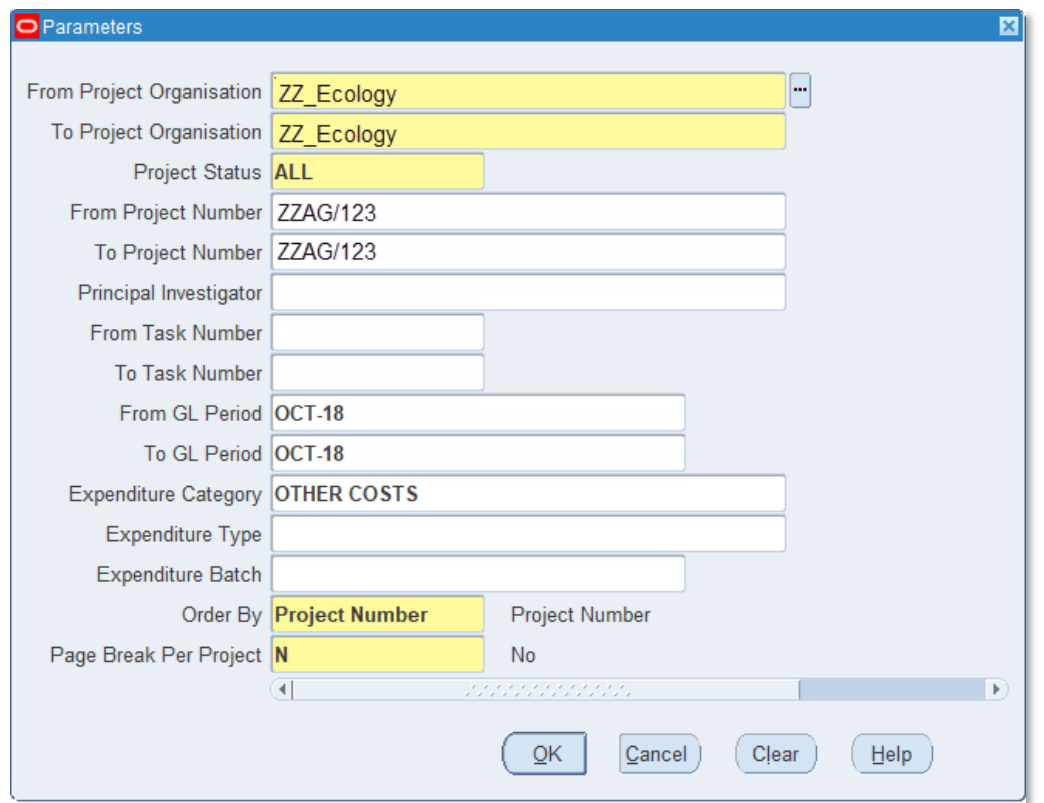

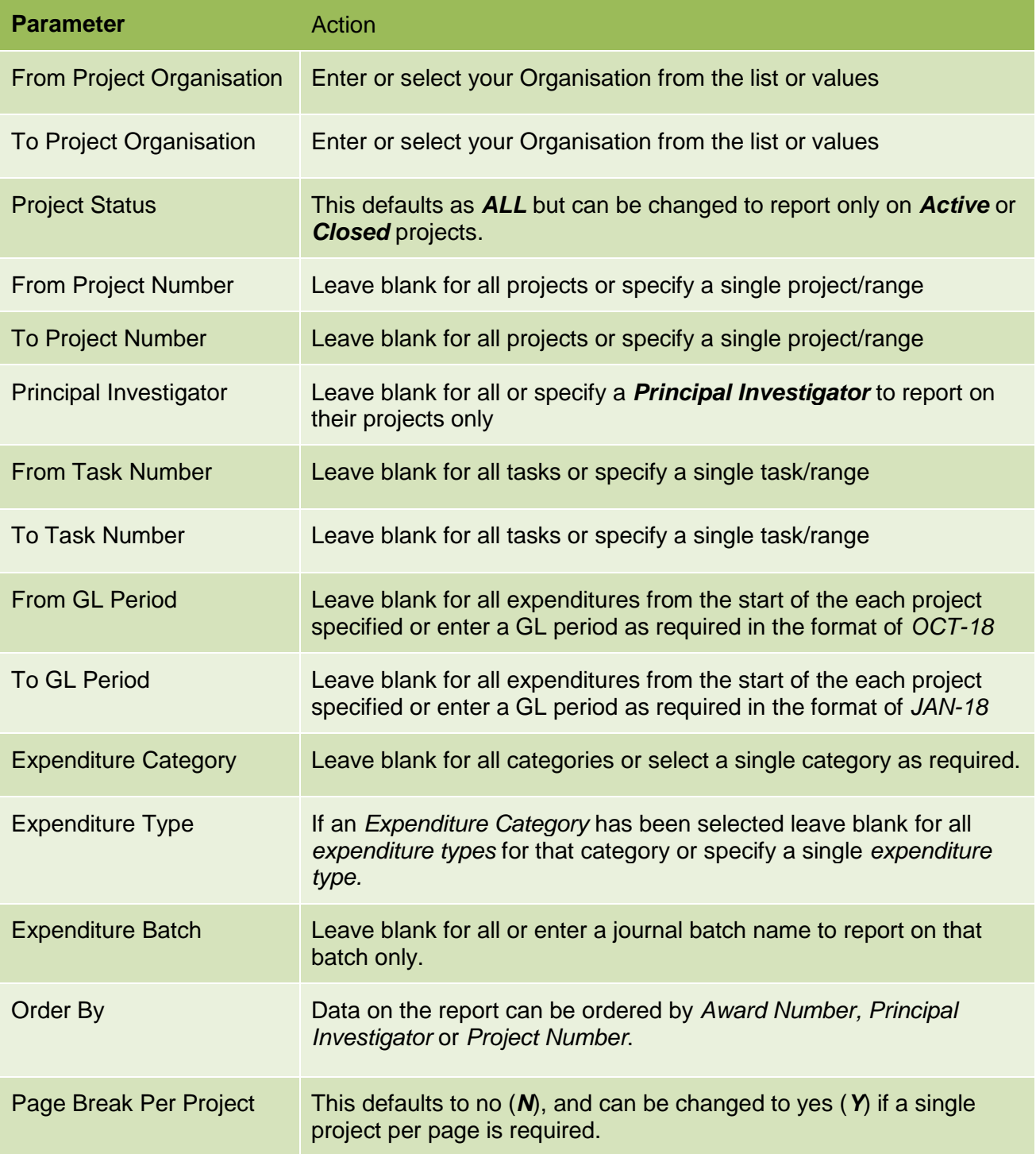

## **Example report output**

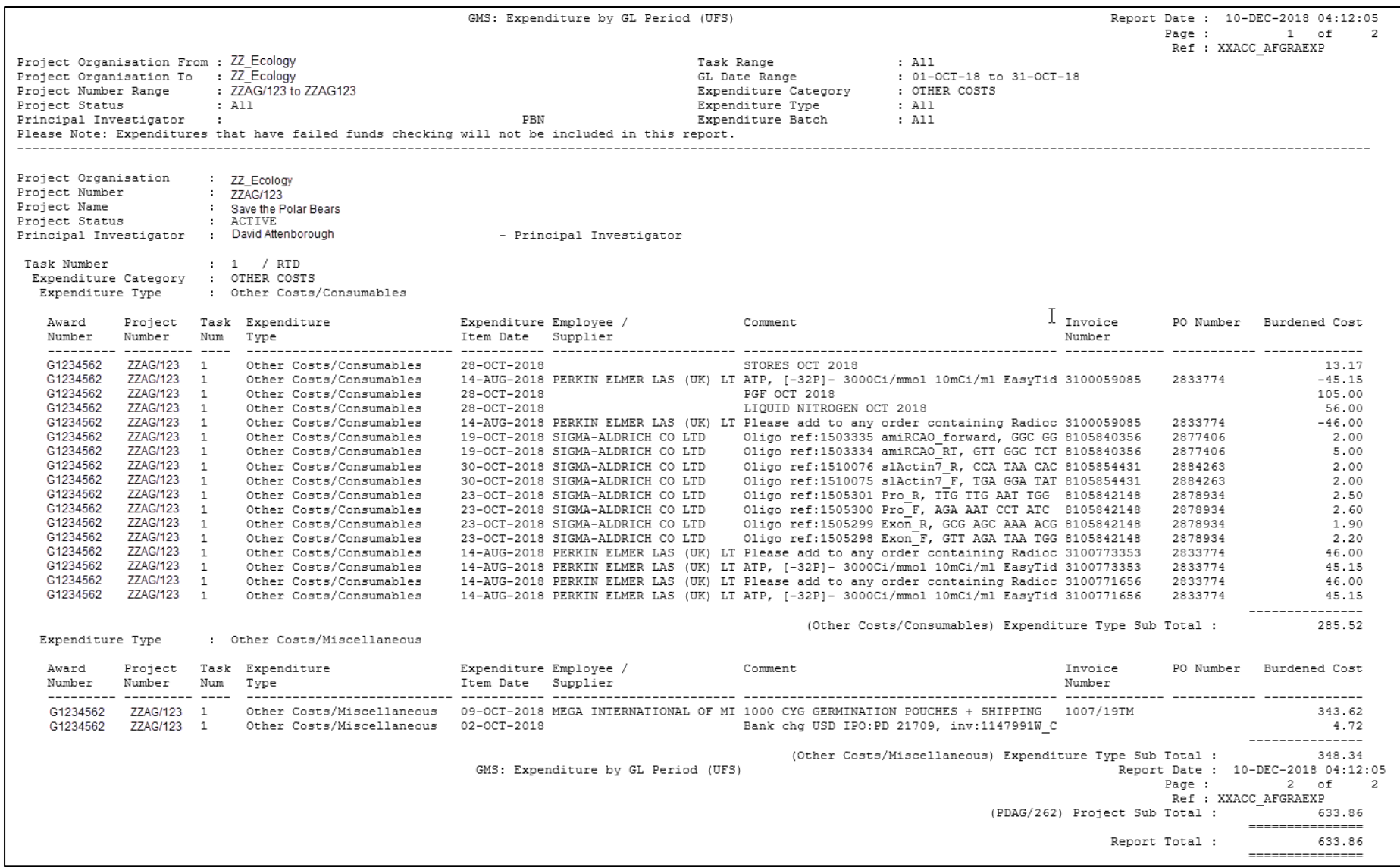